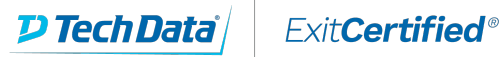

## **Salesforce - Service Cloud Administration (ADM-261)**

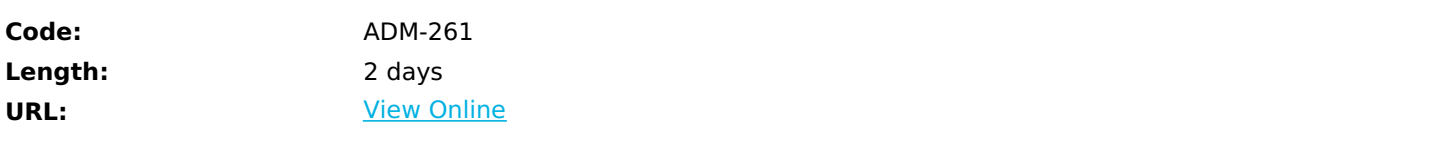

Service Cloud Administration is a must for experienced administrators who need to configure and maintain the Service Cloud for their organizations. Using real-world scenarios, this course will teach administrators how to configure Salesforce Knowledge, set up service contracts with milestones and entitlements, create the Console for Service application, configure the SoftPhone using Open CTI, and set up Live Agent. This course will also teach administrators how to configure a Customer Community

# **Skills Gained**

- Setup the case management process automating the
- support process with queues, assignment/escalation rules,
- and workflow
- Configure Salesforce knowledge to help you manage
- the creation, publication, and maintenance of
- knowledge articles
- Enable entitlements to set up service
- contracts with milestones
- Setup the Salesforce Console for Service
- and to help your support reps work more efficiently
- Understand the capabilities of CTI interface
- in the Console
- Configure online chat with customers using
- Live Agent
- Understand and set up Communities

# **Who Can Benefit**

- Administrators with at least six months experience using
- Salesforce and/or administrators who have completed the
- Administration Essentials for New Administrators course

### **Course Details**

**Case Management, Automation, and Entitlements**

- **Case Management, Automation, and Entitlements**
- Create a support process to meet business requirements
- Extend Salesforce automation to the service and support
- environment with web-to-case, workflow from case
- comments, case queues, assignment rules, and escalation
- rules
- Understand Entitlement Management

#### **Salesforce Knowledge**

- Understand the key concepts of Salesforce Knowledge
- Complete the features required to deploy Knowledge
- using article types, data categories and case integration
- Understand Knowledge Centered Support
- Define use cases for article type workflow and approval
- processes

#### **Multi-Channel Support in the Console for Service**

- Understand the functionality of the Salesforce Console for
- Service
- Assign Service Cloud User licenses to users
- Create a Service Console app
- Understand and enable Live Agent in the Console
- Understand the basics of CTI
- Enable and add the Salesforce Open CTI Demo to the
- Console

#### **Salesforce Self-Service Communities**

- Understand the use cases, goals, and setup of
- Communities
- Enable Communities in a Salesforce organization
- Create and customize a Community
- Create a community dashboard
- Understand and set up Reputation

### **Schedule (as of 3 )**

**Date Location**

### Download Whitepaper: Accelerate Your [Modernization](https://www.exitcertified.com/training-resources/white-papers/accelerate-your-modernization-efforts-with-a-native-cloud-strategy-whitepaper?utm_source=schedule-pdf-banner&utm_medium=schedule-pdf-banner&utm_campaign=asset-advertising%20) Efforts with a Cloud-Native Strategy

Get Your Free Copy Now

ExitCertified® Corporation and iMVP® are registered trademarks of ExitCertified ULC and ExitCertified Corporation and Tech Data Corporation, respectively Copyright ©2021 Tech Data Corporation and ExitCertified ULC & ExitCertified Corporation. All Rights Reserved.

Generated 6